## Maya

Maya

- 13 ISBN 9787113108397
- 10 ISBN 7113108393

出版时间:2010-3

页数:376

版权说明:本站所提供下载的PDF图书仅提供预览和简介以及在线试读,请支持正版图书。

## www.tushu111.com

## Maya

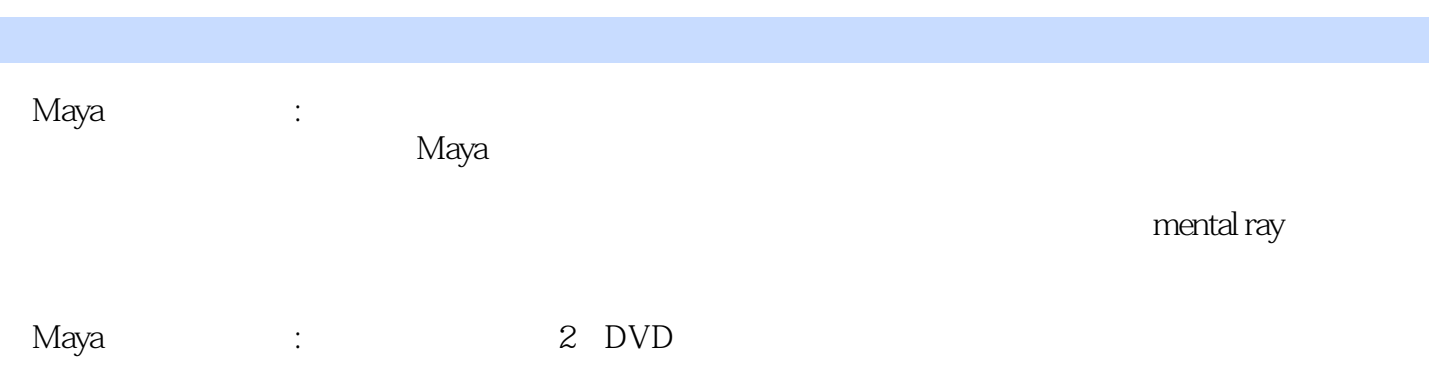

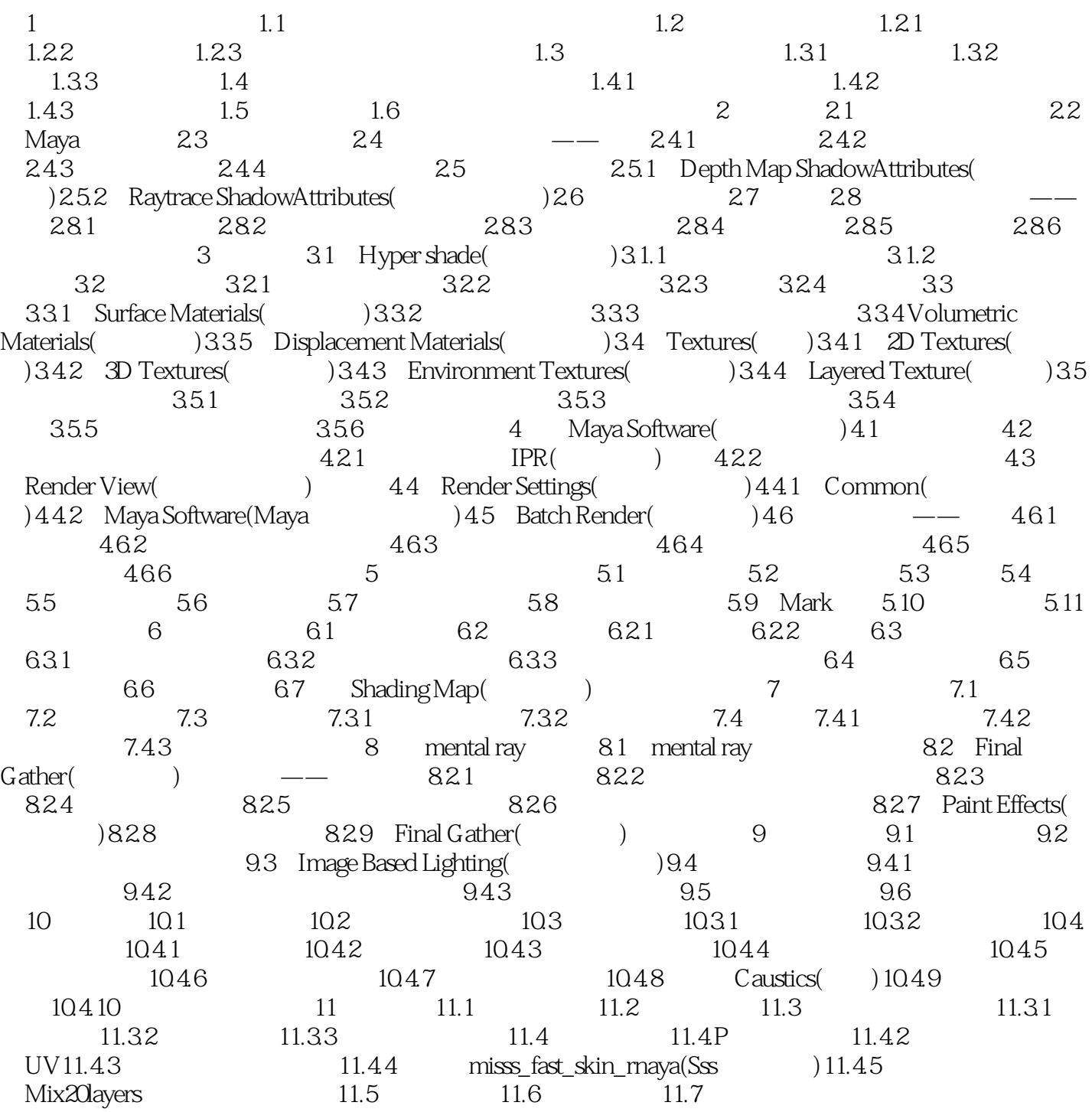

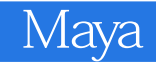

本站所提供下载的PDF图书仅提供预览和简介,请支持正版图书。

:www.tushu111.com